## Información del DTE

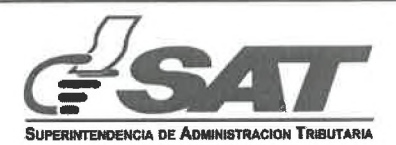

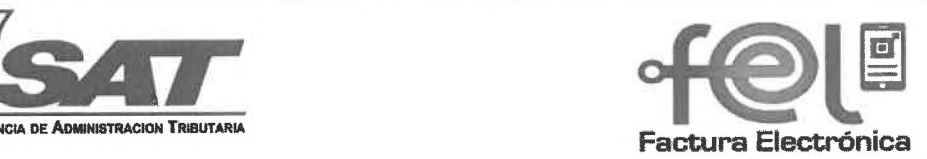

 $45$ 

## **Régimen de Factura Electrónica en Línea Verificación de Documento Tributario Electrónico**

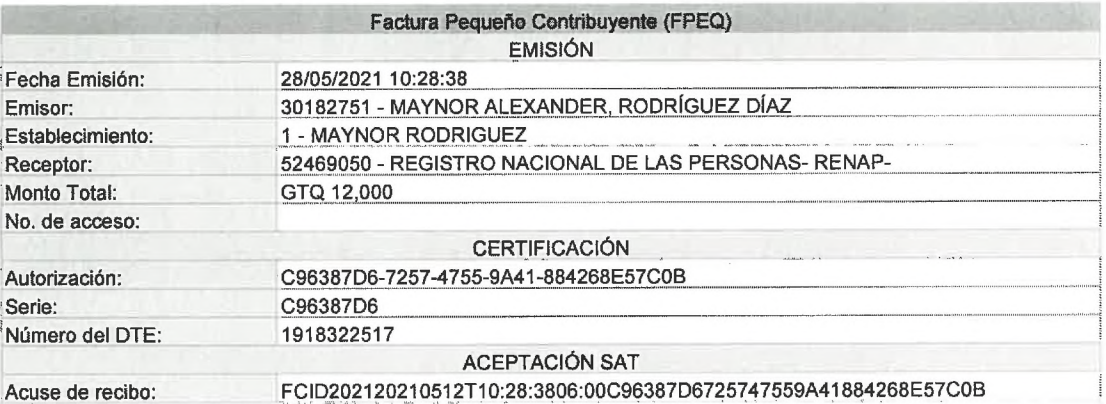

**Fecha de la consulta: 13/05/2021 10:05:35**

**NOTA: Si la información no coincide con el documento que tiene en su poder, denúncielo aquí: <https://portal.sat.gob.gt/portal/denuncias/>**

 $\frac{1}{\Gamma} \left( \begin{array}{cc} 1 & 0 \\ 0 & 0 \end{array} \right)$ 

J

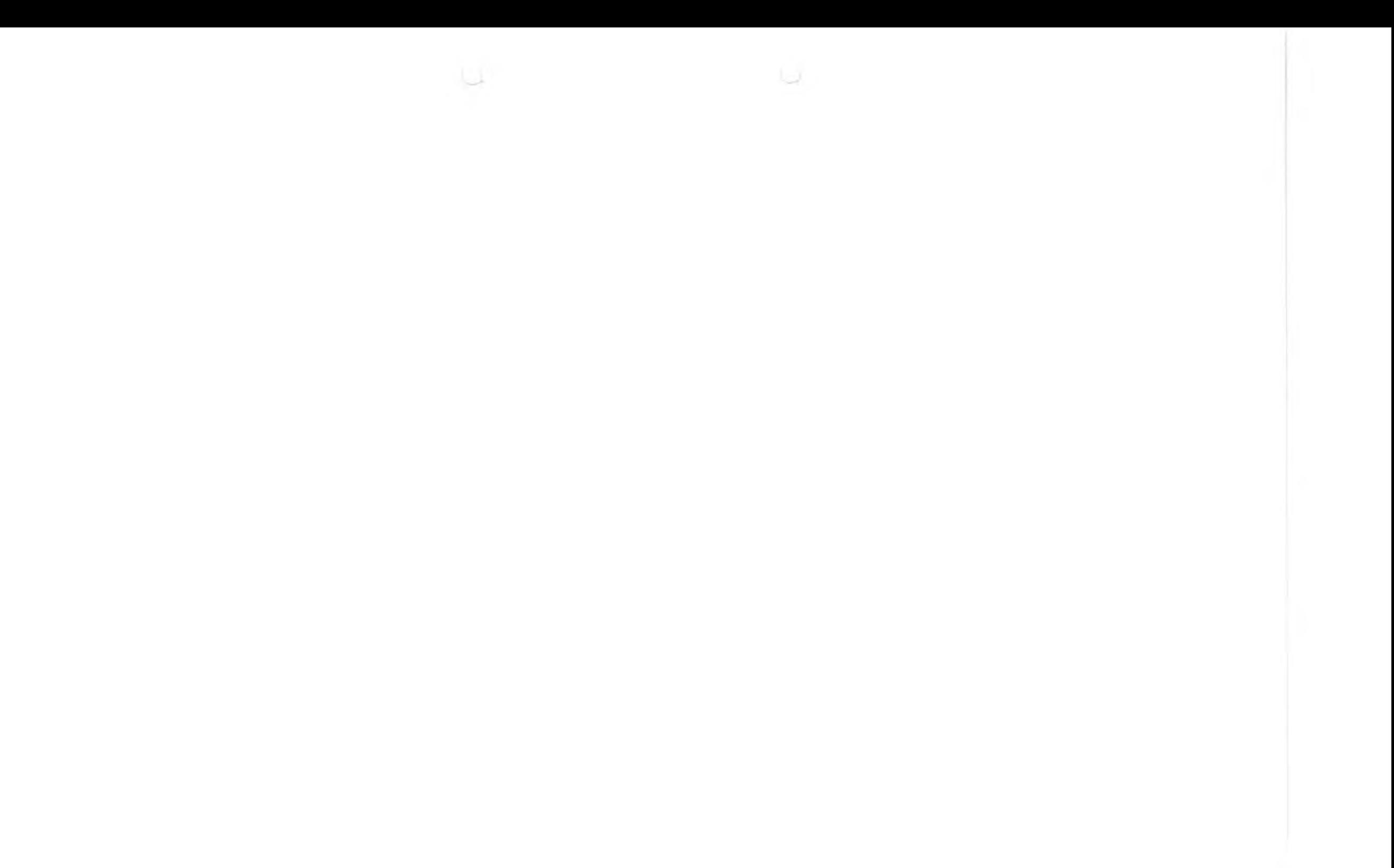

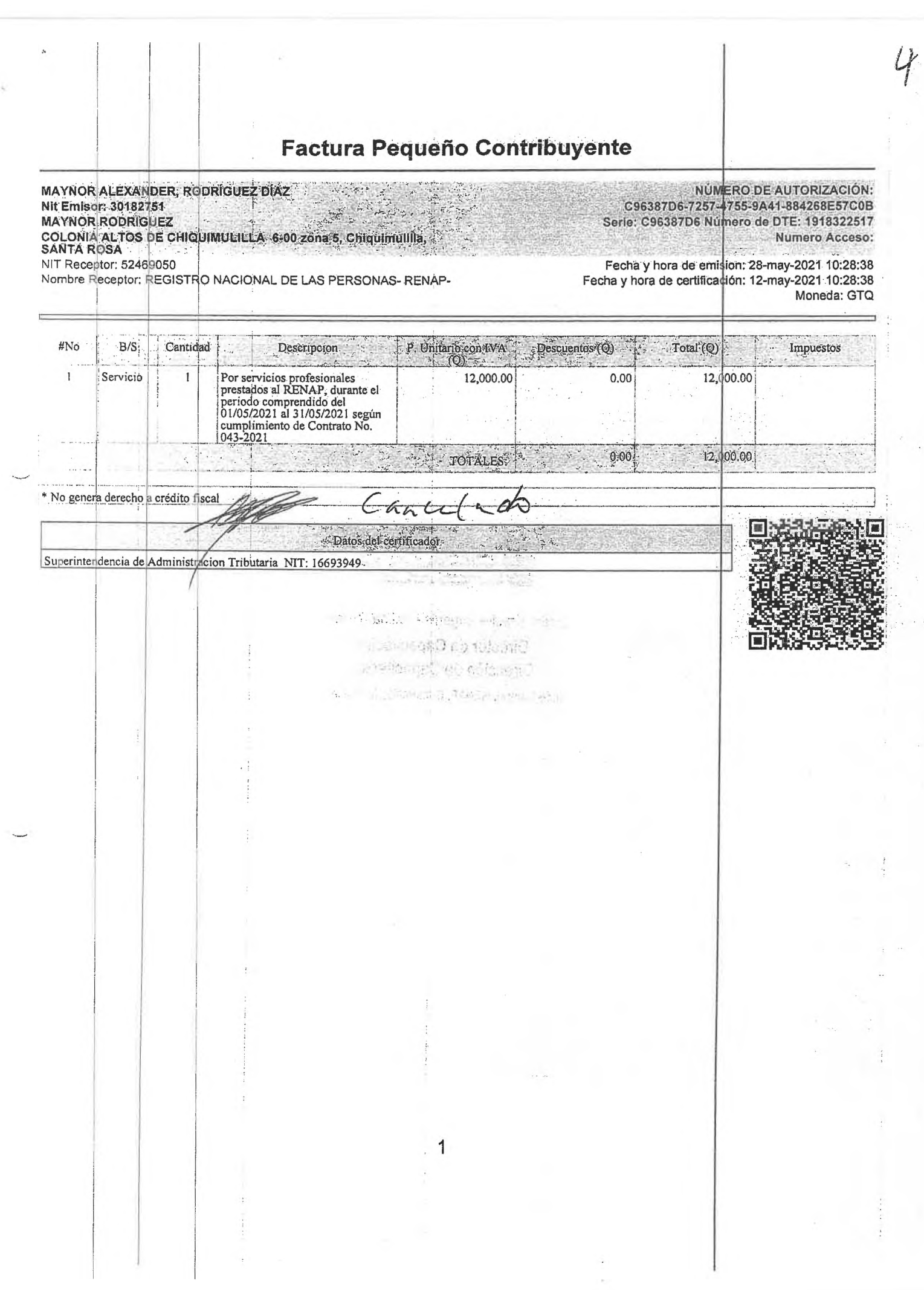

# **RAZÓN:**

**Procede el pago por Servicios Profesionales según informe de** actividades **realizadas durante el período comprendido del 01/05/2021 al** 31/05/202Í1**prestado a la suscrita a entera satisfacción.**

 $\sqrt{2}$ 

Vo.Bo.

Lidda. Kreslie Eugebia Medina Rosales Director de Capacitación Dirección de Capacitación Sede Central, RENAP, Guatemala, Guatemala

### **INFORME MENSUAL DE ACTIVIDADES AÑO 2021**

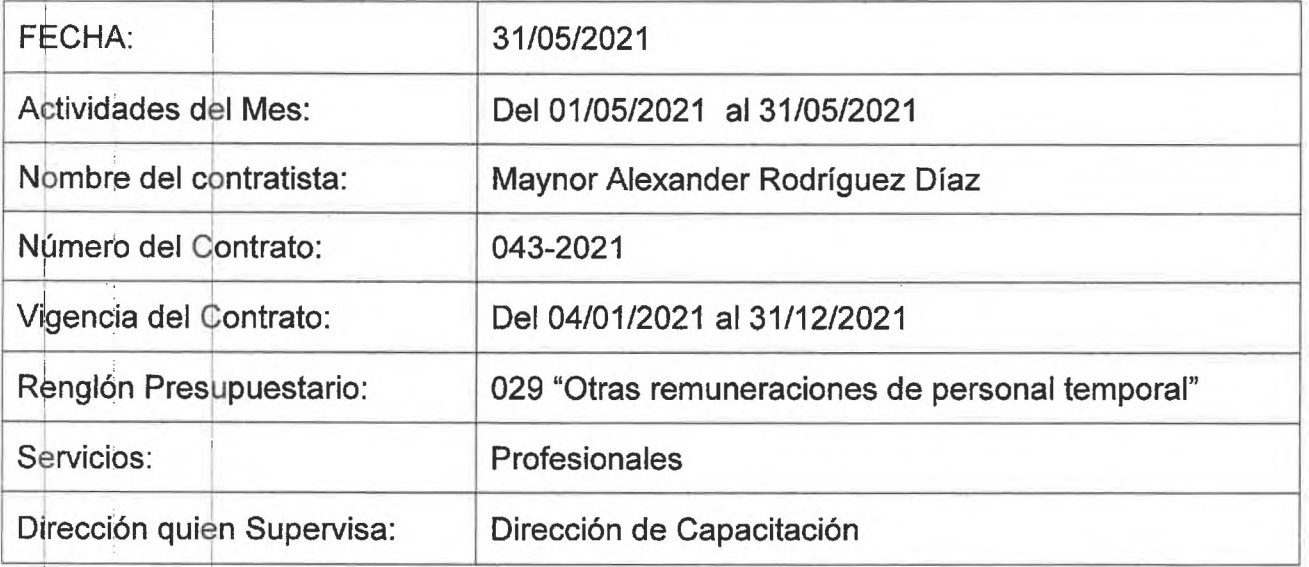

## **ACTIVIDADES REALIZADAS**

1. **Actividad 1) Seguimiento a Convenios Interinstitucionales Relacionados con Acciones de Fe >rmación y Capacitación.**

- Se elaboró informe de observaciones realizadas sobre propuesta de convenio interinstitucional entre el Instituto Guatemalteco de Migración y el Registro Nacional de las Personas.
- o Se elaboró informe de observaciones realizadas sobre propuesta de convenio interinstitucional entre el Instituto Guatemalteco de Seguridad Social y el Registro Nacional de las Personas.

### 2. **Actividad 2) Actualizar información en el Sistema de Registro y Control Académico.**

- Se ingresó a POINTER la información de eventos y convocatorias de distintos temas de capacitación realizados durante abril.
- Se verificó eventos y convocatorias ya ingresadas en el sistema POINTER.

#### 3. **Actividad 3} Dar acompañamiento a diversos procesos de Registro y Control Académico.**

- ∙ Se elabbró base de datos de trabajadores a participar en curso de Administración Pública. Para ello se recibieron y organizaron correos electrónicos de 206 trabajadores de las distintas dependencias del RENAP, luego se organizó la información y se realizó vaciado en tabla Excel.
- Se verificaron reportes obtenidos de capacitación en POINTER. Producto de ello se detectaron errores, se buscó la causa, y los hallazgos fueron reportados a Ingeniera a cargo del sistema.

#### 4. **Actividad 4] Dar acompañamiento a diversos procesos de Investigación y Desarrollo.**

- Se implementó evaluación de satisfacción en charlas y conferencias virtuales, realizadas durante abril. La evaluación de satisfacción fue colocada en la plataforma virtual ECARE NAP.
- $\bullet$  . Se modificó boleta formato de evaluación de satisfacción de eventos de capacitación. presenciales, con modalidad de servicio de alimentos.
- $\bullet$  . Se modificó boleta formato de evaluación de satisfacción de eventos de capacitación presenc ¡ales, con modalidad sin servicio de alimentos.
- $\bullet$  Se implementó en plataforma virtual ECARENAP formato de evaluación de satisfacción por asistenqia a charlas virtuales.
- $\bullet$  Se implementó en plataforma virtual ECARENAP formato de evaluación de satisfacción por participación en cursos virtuales.
- Se modificó formato Excel para vaciado de información estadística de evaluaciones de satisfacción en cursos presenciales con modalidad servicio de alimentos.
- $\bullet$  Se modificó formato Excel para vaciado de información estadística de evaluaciones de satisfacción en cursos presenciales con modalidad sin servicio de alimentos.
- Se modificó formato Excel para vaciado de información estadística de evaluaciones de satisfacción en charlas virtuales.
- Se modificó formato Excel para vaciado de información estadística de evaluaciones de satisfacción en cursos virtuales.
- Elabora ción de boletín DNC-01-2Q21
- Elaboración de boletín DNC-02-2021
- Elabora ción de boletín DNC-03-2021
- Elaboración de boletín DNC-04-2021
- Se env¡< *)* a publicación boletín DNC-02-2021
- Se envió a publicación boletín DNC-01-2021
- Se envió a publicación boletín DNC-03-2021
- Se envi< ) a publicación boletín DNC-04-2021

5. **Actividad** 5 ) **Elaborar publicación mensual sobre diferentes eventos realizados por la Di rección de** C **apacitación.**

∙ Se diseño y envió a publicación, boletín de eventos realizados por la Dirección de Capacitación durante el mes de abril.

#### 6. **Actividad 6) Ejecutar otras actividades asignadas.**

- $\bullet$   $\;\;$  Se actualizó formato de evaluaciones de satisfacción en modo virtual, para cursos y charlas virtuales , en la plataforma virtual ECARENAP.
- Se elaboró boletín de sensibilización para participar en los cursos de capacitación.

Se elaboró boletín informativo para socializar fechas de capacitaciones establecidas por la  $\bullet$ Dirección de Capacitación de Contraloría General de Cuentas, en el curso virtual: Año de la Ética y Probidad 2021.

Lic. Maynor Alexander Rodríguez Díaz

F.

Licda. Kresle Eugenia Medina Rosales. Wohredtonde Capacitación ón de Capacitación Sede Central, RENAP, Guatemala, Guatemala

Vo.Bo.